### **Control System – DC Tools Fastening Control System for**

**QE & QM Series Electric Tools**

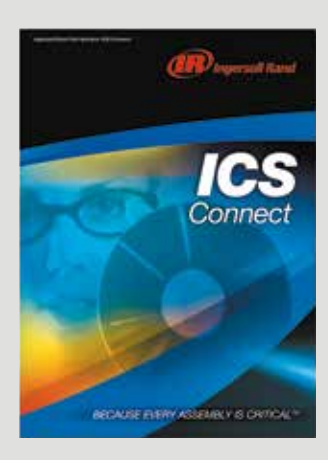

Paired with an Insight IC12D or IC12M controller and a PC computer, our groundbreaking ICS Software Suite makes it possible to more precisely control and monitor your fastening process.

### ICS Connect

ICS Connect provides operators the ability to access and program basic fastening strategies as well as view cycle data with a single IC12D or IC12M controller via a one-to-one Ethernet connection. ICS Connect is supplied standard with all IC12D and IC12M controllers.

#### ICS Network

ICS Network enables programming of multiple IC12D and IC12M controllers connected through a local area network (LAN) or direct connection. This option also allows operators to program advanced fastening strategies including yield and prevailing torque control.

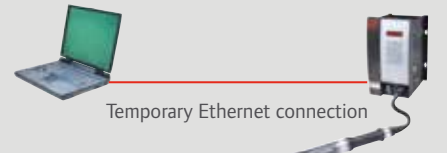

Laptop with ICS CONNECT software

System requirements: PC computer with Windows 2000 or XP, RJ45 connection, 1024 x 768 screen or above.

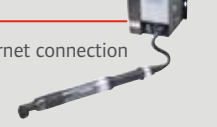

IC12D or IC12M system

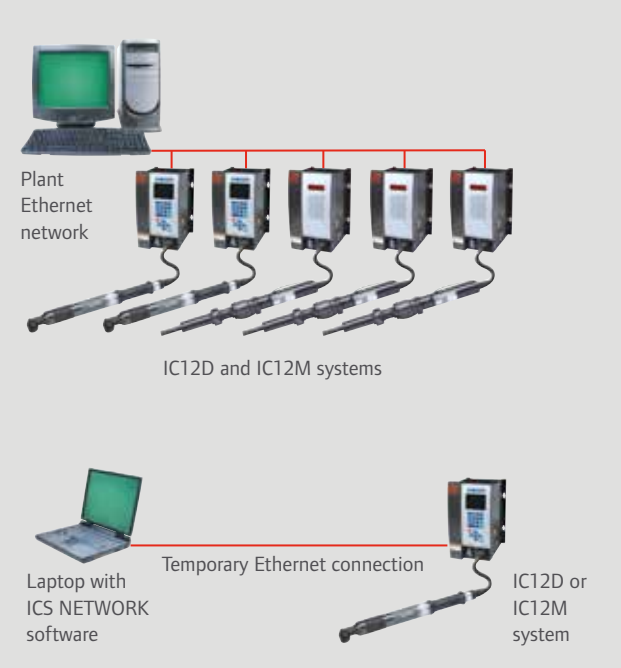

52 **(B)** Ingersoll Rand download.irtools.eu

## **Control System – DC Tools**

**Fastening Control System for QE & QM Series Electric Tools**

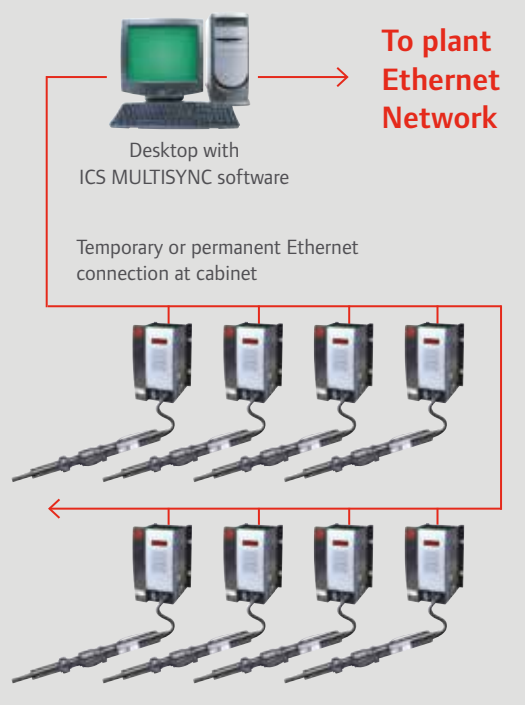

IC12D or IC12M Multispindle systems

### ICS MultiSync

The ICS MultiSync package facilitates set-up and control of multispindle systems consisting of up to 100 spindles in groups of up to 40 spindles. This package also offers advanced multispindle fastening strategies, remote monitoring, and data archiving.

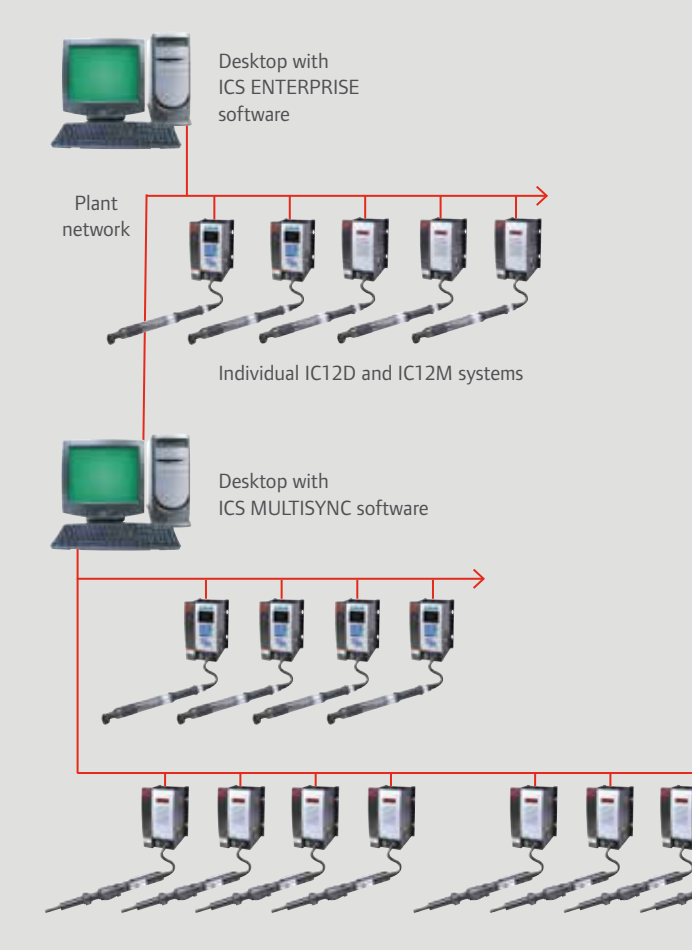

### ICS Enterprise

ICS Enterprise offers advanced programming and management of a network of up to 500 IC12D or IC12M controllers using QE tools, QM spindles, or multispindle systems. Also enables ODBC-compliant database archiving, searching, and statistics processing.

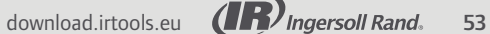

# **Insight Software Feature Matrix**

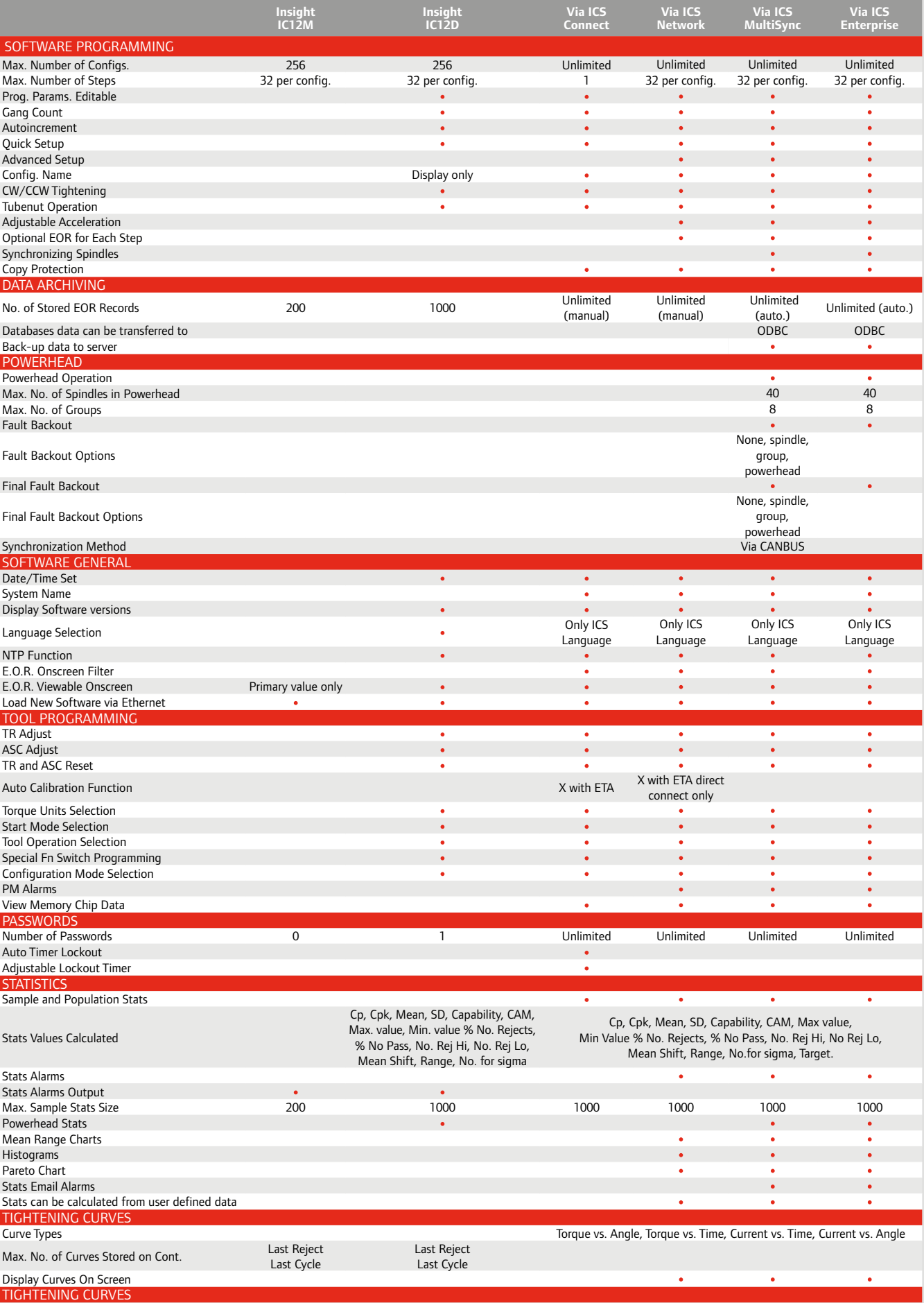

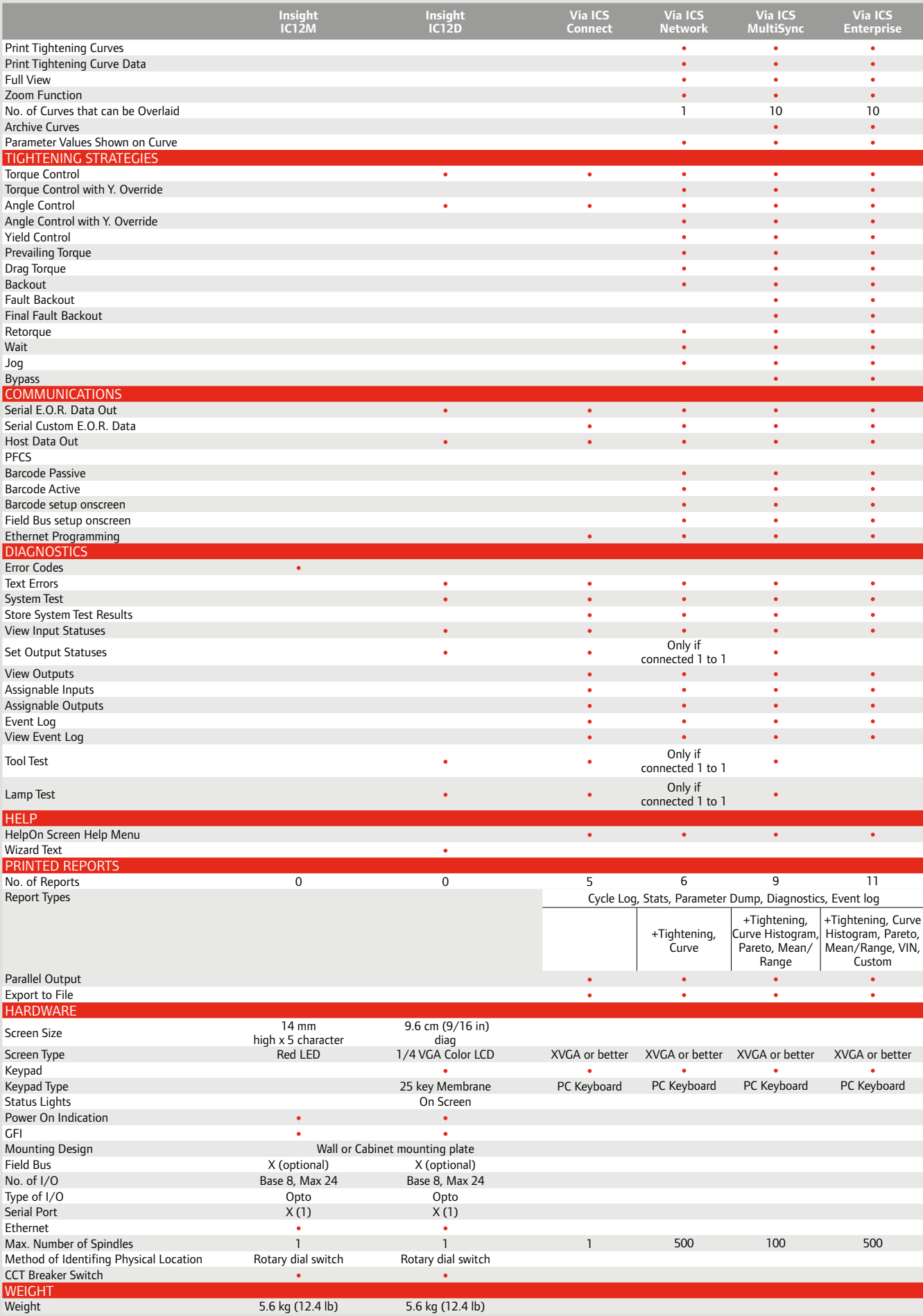

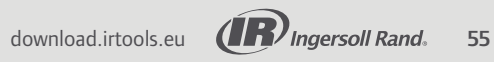